# at the daily and sub-daily time scales

# Completing the meteorological archive missing data Isabella Osetinsky-Tzidaki\*, ICCLIPP – Consulting in Climatological Projects and Practices,

Israel, www.icclipp.com, admin@icclipp.com \*at the time of working on this project, was affiliated with Israel Meteorological Service

# **Background**

- (1) Several algorithms for objective completing the meteorological archive missing data *at the daily time scale* has been offered recently. Yet, a general workable solution for the regions with complex terrain and mixed climatology remains an open question due to uncertainty in defining the reference stations.
- (2) Regarding the problem of objective completing the missing data at the *sub-daily time scale,* as far as we know, *a solution has still to be found.*

# **Solved Problems**

The presented algorithms were developed in the Israel Meteorological Service (IMS)\* in 2018-2019.

**Algorithm 1. (A1) Completing the missing** *daily* **observations of maximum minimum temperatures (TMAX, TMIN) for both the manual and automatic weather stations.**

Location of the Israel Meteorological Service AWS https://ims.data.gov.il/sites/israeling.com/public/files/israeling.com/public/media/2009.pdf Data SIO, NOAA, U<br>Copernicus was application of the sites of the sites of the sites of the site of the site of the site of the si

**Algorithm 2. (A2) Completing the missing** *average hourly* **temperature data (TH) for the automatic weather stations (AWS).**

**Algorithm 3. (A3) Completing the missing** *10-minute* **temperature data for the AWS. These results allow:**

- ❑ **completing the AWS missing observations at** *synoptic times***;**
- ❑ *updating the completed daily* **TMAX, TMIN for the AWS (A.1)**
- ❑ **Bonus: extra quality control of the automatically archived daily TMAX, TMIN for the AWS.**

These algorithms were developed and implemented

based on the IMS historical and AWS's archives. **Ref:** S.Kotsiantis, A.Kostoulas, S.Lykoudis, A.Argiriou, K.Menagias, 2006. Filling missing values in weather data banks. 2nd IEE Int. Conf. on Intelligent Environ., 5-6 July, 2006, Athens, Greece, V. 1, pp. 327-334

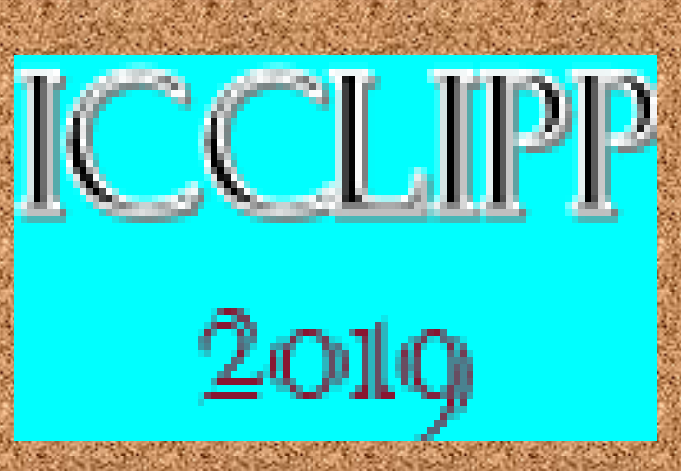

A2.1. For each station, complete the small gaps with interpolation, then calculate average TH wherever all six 10-minute observations available

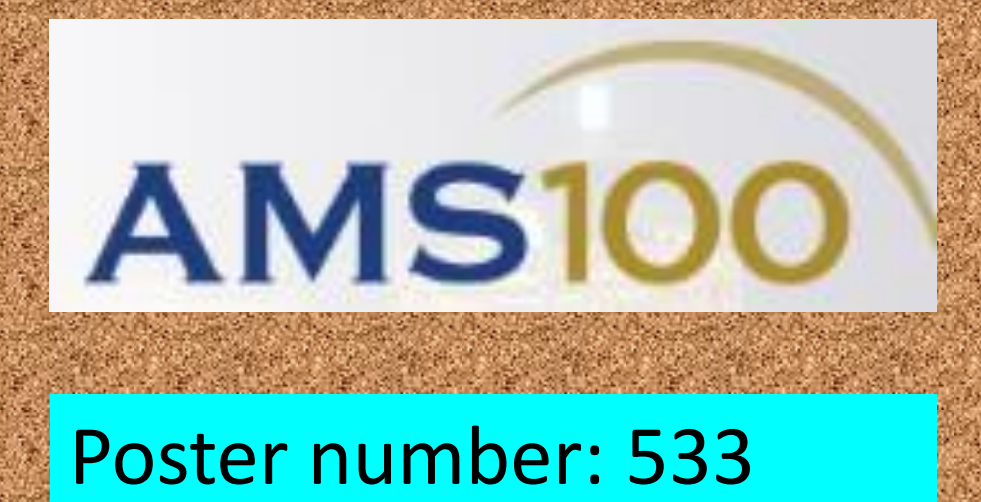

A2.2. Like in A1.1, but for each station-hourmonth-year (S-H-M-Y)

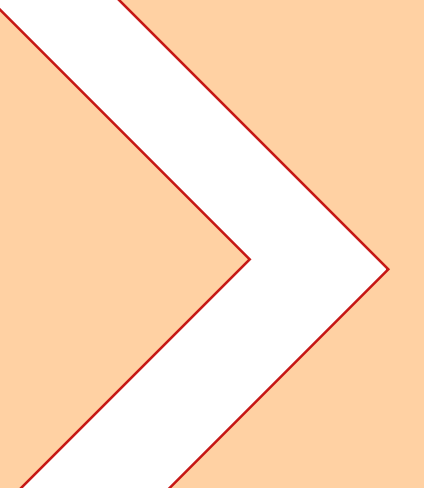

"*... a problem that is sufficiently interesting, yet sufficiently difficult, that it hasn't yet been solved, but the time for solving it has come now*." – Prof. Savas Dimopoulos, Stanford. [www.youtube.com/watch?](http://www.youtube.com/watch?v=yy6TV9Dntlw) v=yy6TV9Dntlw

\* \* Direct completing of the 10-minute data produces the very noisy time series

/09/israel/20090924-israel-full.jpg

# **STRUCTURE OF THE ALGORITHMS:**

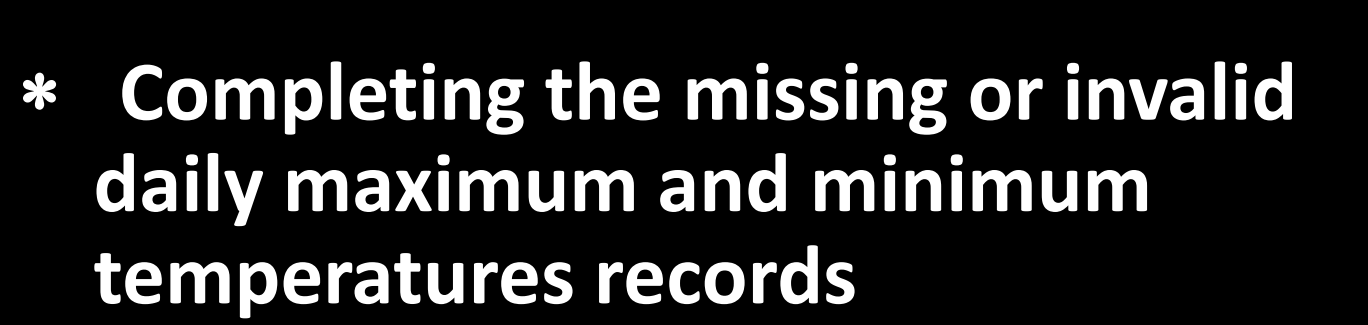

 **Bonus: quality control of the archived maximum and minimum temperatures records for the Automatic Weather Stations**

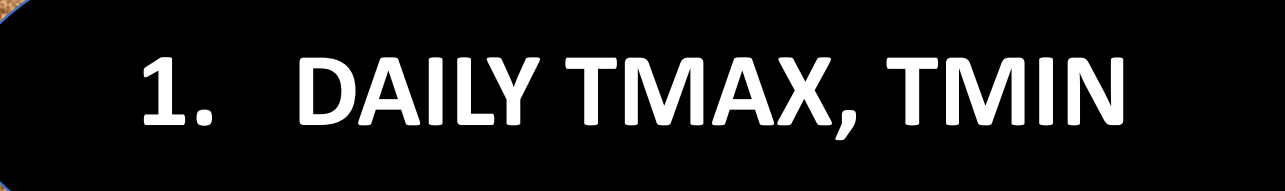

# **Completing the missing or invalid synoptic observations records:**

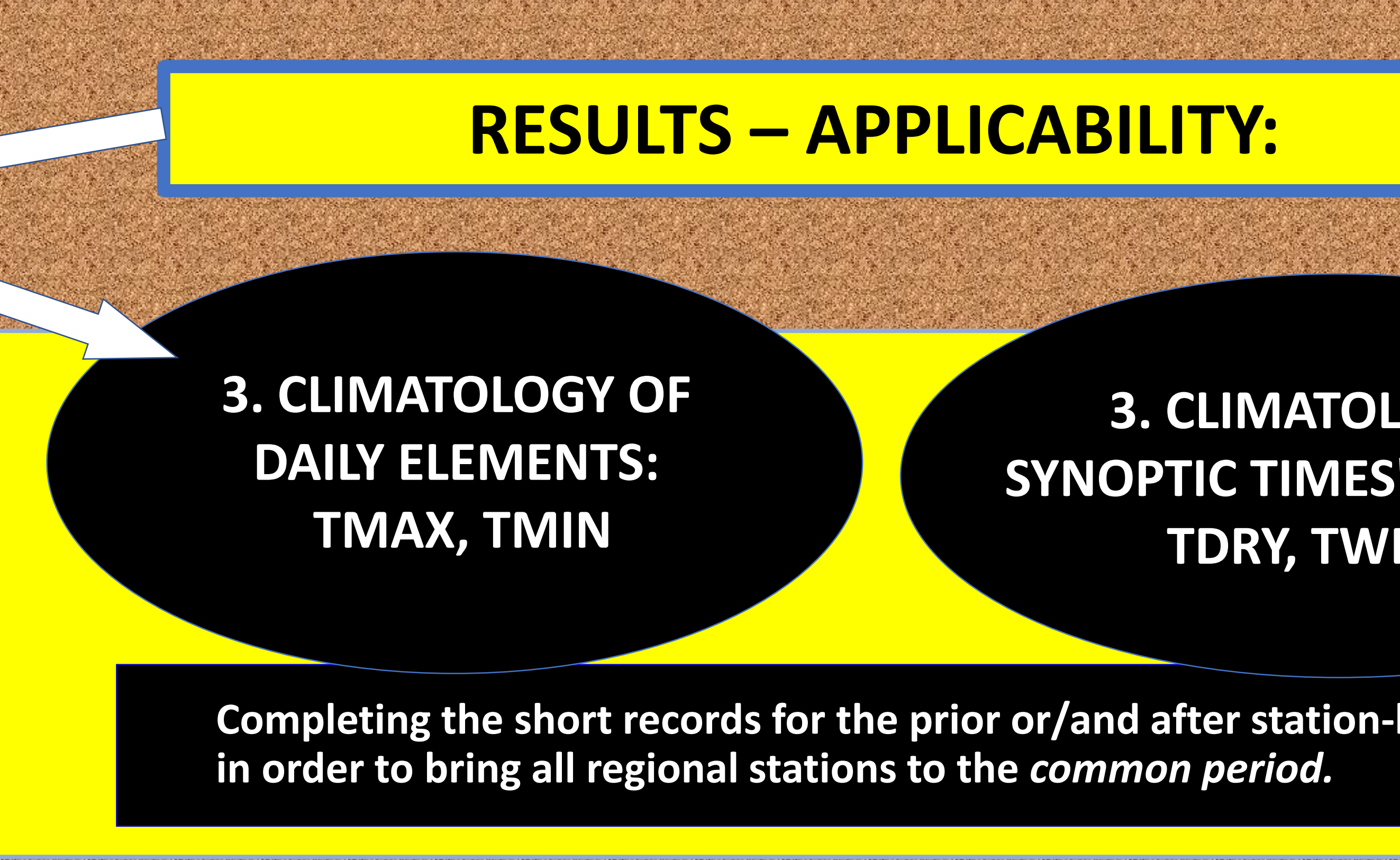

- **Dry temperature**
- **Wet temperature**
- **Relative humidity.**

# **2. HOURLY and 10-minute TDRY, TWET, RH**

**OGY OF ELEMENTS:** ET, RH

**ifetime period,** 

A1. Completing daily data: TMAX, TMIN

**Input:**

all available TMAX, TMIN data from all stations

A1.1. For each station-monthyear (S-M-Y) missing data, build a ranged set of the reference stations starting from the best one

A1.2. Fill-in the S-M-Y missing data based on the best reference station. If the latter itself has some gaps, proceed to the next reference station etc. until all S-M-Y are being completed

A2. Completing average hourly temperature data

**Input:**

all available 10-minute data from all stations

A2.3 Like in A1.2, but for station-hourmonth-year (S-H-M-Y)

A3. Completing 10-minute temperature data

**Input:** completed average hourly data (TH)\*\*

A3.1. Produce the stepwise 10 minute time series with each six 10 minute samples equal to a corresponding TH

A3.2. Apply the lowpass filter to get the smoothed 10 minute time series

A3.3. Return back the originally recorded 10 minute observations